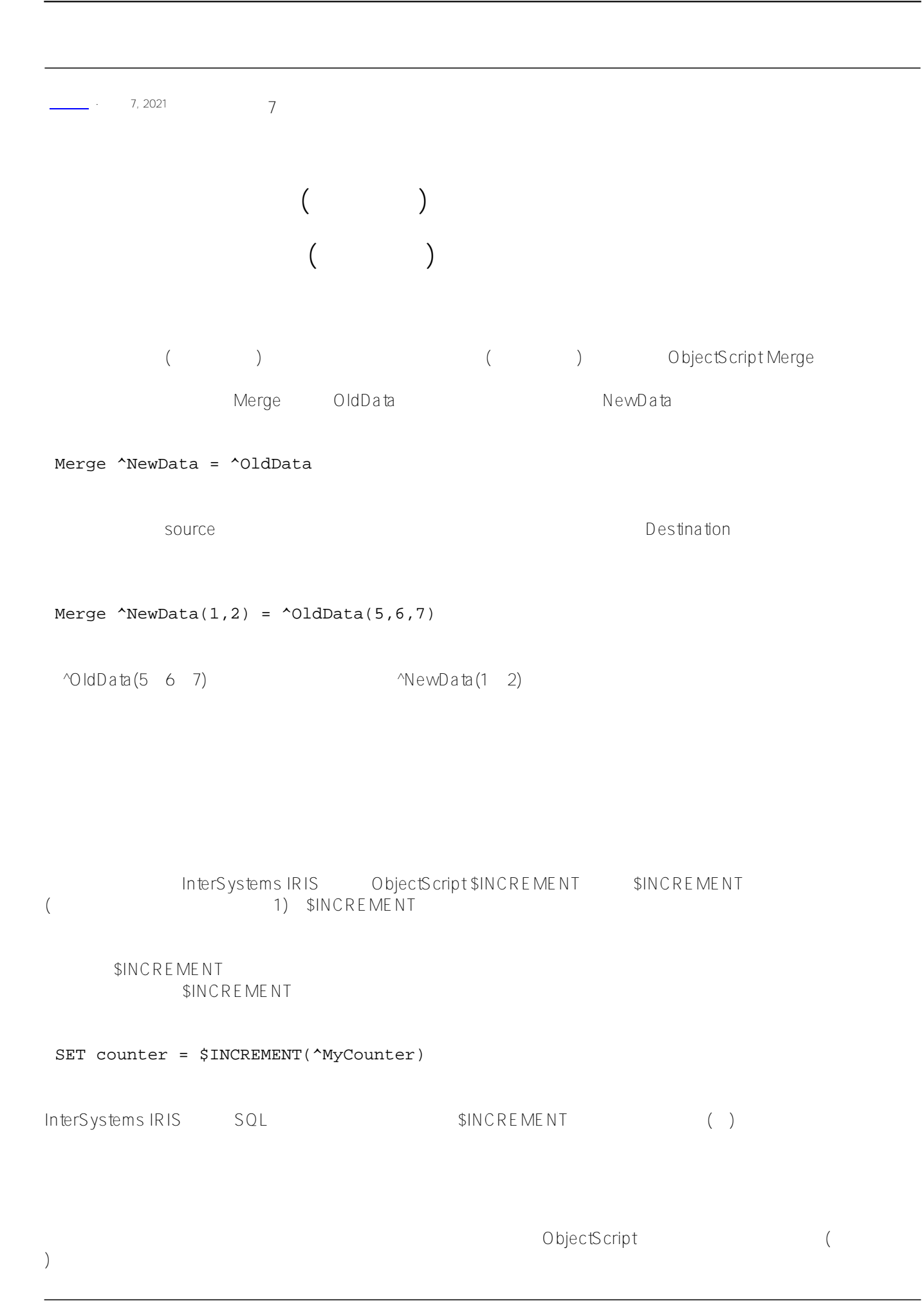

```
/// w ##class(PHA.TEST.Global).GlobalSort()
ClassMethod GlobalSort()
{
     Kill ^Data
     Set ^Data("Cambridge") = ""
     Set ^Data("New York") = ""
     Set ^Data("Boston") = ""
     Set ^Data("London") = ""
     Set ^Data("Athens") = ""
     Set key = $Order(^Data(""))
    While (key ' = "") {
         Write key,!
         Set key = $Order(^Data(key)) 
     }
     q ""
}
DHC-APP> w ##class(PHA.TEST.Global).GlobalSort()
Athens
Boston
Cambridge
London
New York
InterSystems SQL ObjectScript
( and ) and ) and ) and ) and ) and ) and ) and ) and ) and ) and ) and ) and ) and ) and ) and ) and ) and ) and ) and ) and ) and ) and ) and ) and ) and ) and ) a
                                                                   (InterSystems
SQL )
例如,如果创建一个按字母顺序排序但忽略大小写的名称列表,那么通常你会使用名称的大写版本作为下标:
/// w ##class(PHA.TEST.Global).GlobalSortAlpha()
ClassMethod GlobalSortAlpha()
{
     Kill ^Data
     For name = "Cobra","jackal","zebra","AARDVark" {
         Set ^Data($ZCONVERT(name,"U")) = name
     }
     Set key = $Order(^Data(""))
    While (key '= "") \{ Write ^Data(key),! 
         Set key = $Order(^Data(key)) 
     }
```
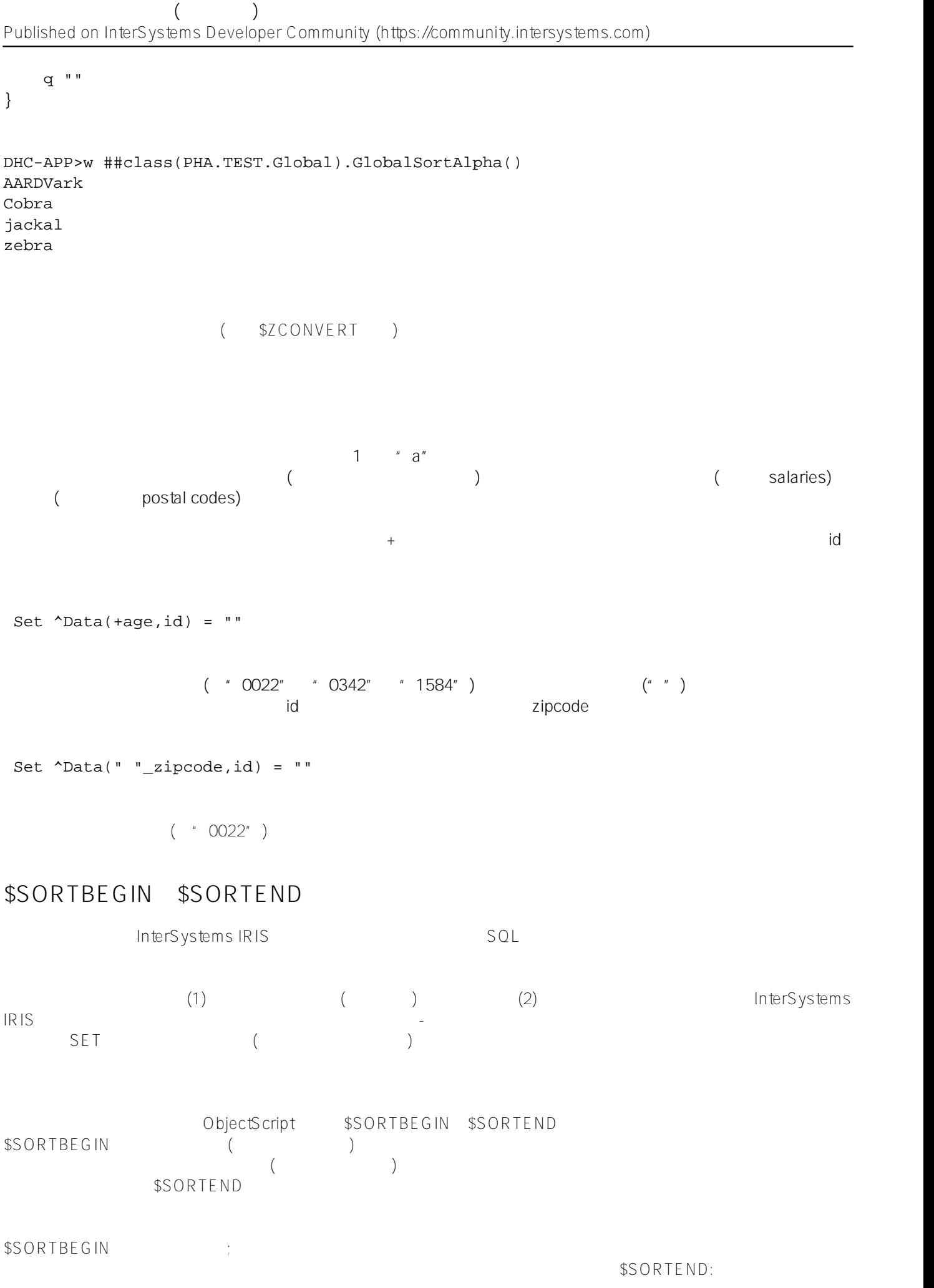

```
/// w ##class(PHA.TEST.Global).GlobalSortBeginEnd()
ClassMethod GlobalSortBeginEnd()
{
     Kill ^Data
     // ?^Data?????????
     Set ret = $SortBegin(^Data)
    For i = 1:1:10000 {
         Set ^Data($Random(1000000)) = ""
     }
     Set ret = $SortEnd(^Data)
     // ^Data?????????
     Set start = $ZH 
     // ???????(???)
     Set key = $Order(^Data(""))
    While (key ' = "") {
         Write key,!
         Set key = $Order(^Data(key)) 
     }
     Set elap = $ZH - start 
     Write "Time (seconds): ",elap
     q ""
}
$SORTBEGIN
         $SORTBEGIN
InterSystems SQL and a second second second second second second second second second second second second second second second second second second second second second second second second second second second second sec
             ObjectScript
\omega\omega\overline{\omega} and \overline{\omega}/// w ##class(PHA.TEST.Global).GlobalIndirect()
ClassMethod GlobalIndirect()
{
     Kill ^Data
    Set var = "\DeltaData(100)"
     // ????????^Data(100)
     Set @var = "This data was set indirectly."
     // ???????:
     Write "Value: ",^Data(100)
```

```
}
DHC-APP> w ##class(PHA.TEST.Global).GlobalIndirect()
Value: This data was set indirectly.
(/// w ##class(PHA.TEST.Global).GlobalIndirect1()
ClassMethod GlobalIndirect1()
{
    Kill ^Data
    Set glvn = "^Data"
   For i = 1:1:10 {
        Set @glvn@(i) = "This data was set indirectly."
     }
    Set key = $Order(^Data(""))
   While (key ' = "") {
       Write "Value ", key, ": ", ^Data(key), !
        Set key = $Order(^Data(key))
     }
    q ""
}
DHC-APP>w ##class(PHA.TEST.Global).GlobalIndirect1()
Value 1: This data was set indirectly.
Value 2: This data was set indirectly.
Value 3: This data was set indirectly.
Value 4: This data was set indirectly.
Value 5: This data was set indirectly.
Value 6: This data was set indirectly.
```
Value 8: This data was set indirectly. Value 9: This data was set indirectly. Value 10: This data was set indirectly.

Value 7: This data was set indirectly.

ObjectScript interests.

q ""

[#SQL](https://cn.community.intersystems.com/tags/sql) [#Caché](https://cn.community.intersystems.com/tags/cach%C3%A9) [#InterSystems IRIS](https://cn.community.intersystems.com/tags/intersystems-iris) [#InterSystems IRIS for Health](https://cn.community.intersystems.com/tags/intersystems-iris-health)

**URL:**

[https://cn.community.intersystems.com/post/%E7%AC%AC%E4%B8%89%E7%AB%A0-%E4%BD%BF%E7%94%](https://cn.community.intersystems.com/https://cn.community.intersystems.com/post/%E7%AC%AC%E4%B8%89%E7%AB%A0-%E4%BD%BF%E7%94%A8%E5%A4%9A%E7%BB%B4%E5%AD%98%E5%82%A8%E5%85%A8%E5%B1%80%E5%8F%98%E9%87%8F%EF%BC%88%E4%B8%89%EF%BC%89) [A8%E5%A4%9A%E7%BB%B4%E5%AD%98%E5%82%A8%E5%85%A8%E5%B1%80%E5%8F%98%E9%87%8](https://cn.community.intersystems.com/https://cn.community.intersystems.com/post/%E7%AC%AC%E4%B8%89%E7%AB%A0-%E4%BD%BF%E7%94%A8%E5%A4%9A%E7%BB%B4%E5%AD%98%E5%82%A8%E5%85%A8%E5%B1%80%E5%8F%98%E9%87%8F%EF%BC%88%E4%B8%89%EF%BC%89) [F%EF%BC%88%E4%B8%89%EF%BC%89](https://cn.community.intersystems.com/https://cn.community.intersystems.com/post/%E7%AC%AC%E4%B8%89%E7%AB%A0-%E4%BD%BF%E7%94%A8%E5%A4%9A%E7%BB%B4%E5%AD%98%E5%82%A8%E5%85%A8%E5%B1%80%E5%8F%98%E9%87%8F%EF%BC%88%E4%B8%89%EF%BC%89)